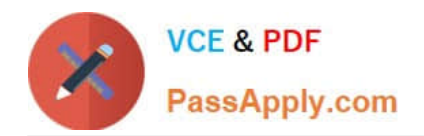

# **SOA-C02Q&As**

AWS Certified SysOps Administrator - Associate (SOA-C02)

## **Pass Amazon SOA-C02 Exam with 100% Guarantee**

Free Download Real Questions & Answers **PDF** and **VCE** file from:

**https://www.passapply.com/soa-c02.html**

100% Passing Guarantee 100% Money Back Assurance

Following Questions and Answers are all new published by Amazon Official Exam Center

**C** Instant Download After Purchase

**83 100% Money Back Guarantee** 

- 365 Days Free Update
- 800,000+ Satisfied Customers

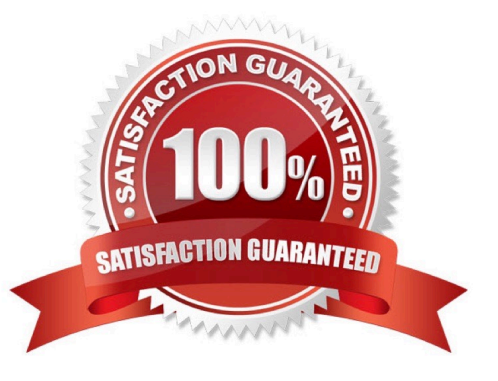

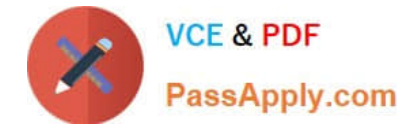

### **QUESTION 1**

A SysOps administrator applies the following policy to an AWS CloudFormation stack:

```
\{"Statement": [
       "Effect": "Deny",
       "Action": "Update: *",
       "Principal": "*",
       "Resource": ["LogicalResourceId/Production*"]
    \},
     \overline{A}"Effect": "Allow",
       "Action": "Update: *",
       "Principal": "*",
       "Resource": "*"
    \mathcal{F}1
}
```
What is the result of this policy?

A. Users that assume an IAM role with a logical ID that begins with "Production" are prevented from running the updatestack command.

B. Users can update all resources in the stack except for resources that have a logical ID that begins with "Production".

C. Users can update all resources in the stack except for resources that have an attribute that begins with "Production".

D. Users in an IAM group with a logical ID that begins with "Production" are prevented from running the update-stack command.

Correct Answer: B

#### **QUESTION 2**

A company has attached the following policy to an IAM user:

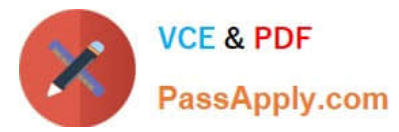

```
\overline{1}"Version": "2012-10-17",
     "Statement": [
         \mathcal{L}"Effect": "Allow",
              "Action": "rds:Describe*",
              "Resource": "*"
         \cdot\mathcal{L}"Effect": "Allow",
              "Action": "ec2: *",
              "Resource": "*",
              "Condition": {
                   "StringEquals": {
                        "ec2:Region": "us-east-1"
                   斗
              \Big\}.\vert,
          \mathbf{I}"Effect": "Deny",
              "NotAction": [
                   "ec2: * "\overline{1}"Effect": "Allow",
                 "Action": "ec2:*",
                 "Resource": "*",
                 "Condition": {
                       "StringEquals": {
                            "ec2: Region": "us-east-1"
                       \mathcal{F}\cdot\cdot\overline{1}"Effect": "Deny",
                 "NotAction": [
                       "ec2: * ""s3:GetObject"
                 \cdot"Resource": "*"
           \mathcal{E}\mathbf{1}\cdot
```
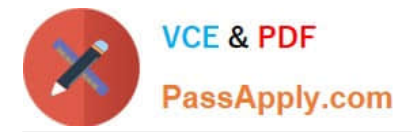

Which of the following actions are allowed for the IAM user?

- A. Amazon RDS DescribeDBInstances action in the us-east-1 Region
- B. Amazon S3 Putobject operation in a bucket named testbucket
- C. Amazon EC2 Describe Instances action in the us-east-1 Region
- D. Amazon EC2 AttachNetworkinterf ace action in the eu-west-1 Region

Correct Answer: C

#### **QUESTION 3**

An organization is running multiple applications for their customers. Each application is deployed by running a base AWS CloudFormation template that configures a new VPC. All applications are run in the same AWS account and AWS Region. A SysOps administrator has noticed that when trying to deploy the same AWS CloudFormation stack, it fails to deploy.

What is likely to be the problem?

- A. The Amazon Machine image used is not available in that region.
- B. The AWS CloudFormation template needs to be updated to the latest version.
- C. The VPC configuration parameters have changed and must be updated in the template.
- D. The account has reached the default limit for VPCs allowed.

Correct Answer: D

#### **QUESTION 4**

A company is running a website on Amazon EC2 instances behind an Application Load Balancer (ALB). The company configured an Amazon CloudFront distribution and set the ALB as the origin. The company created an Amazon Route 53 CNAME record to send all traffic through the CloudFront distribution. As an unintended side effect, mobile users are now being served the desktop version of the website.

Which action should a SysOps administrator take to resolve this issue?

A. Configure the CloudFront distribution behavior to forward the User-Agent header.

- B. Configure the CloudFront distribution origin settings. Add a User-Agent header to the list of origin custom headers.
- C. Enable IPv6 on the ALB. Update the CloudFront distribution origin settings to use the dualstack endpoint.
- D. Enable IPv6 on the CloudFront distribution. Update the Route 53 record to use the dualstack endpoint.

Correct Answer: A

If you want CloudFront to cache different versions of your objects based on the device that a user is using to view your

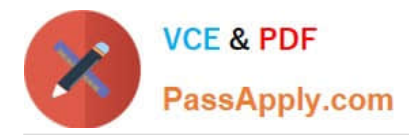

content, we recommend that you configure CloudFront to forward one or more of the following headers to your custom origin: CloudFront-Is-Desktop-Viewer CloudFront-Is-Mobile-Viewer CloudFront-Is-SmartTV-Viewer CloudFront-Is-Tablet-Viewer As you can see based on what comes in the request received by CF, It is going to set the value to true before forwarding the request to your origin. The resume, with origin custom headers you are the one that decide what is going to be on the header, there is no way to match what it comes on the request received on CF and what is going to be sent to the origin. On the other hand with User-Agent header, CF inspects the header and determines what type of device is used (Smart TV, Tablet, Desktop, Mobile).

#### **QUESTION 5**

A company is managing a website with a global user base hosted on Amazon EC2 with an Application Load Balancer (ALB). To reduce the load on the web servers, a SysOps administrator configures an Amazon CloudFront distribution with the ALB as the origin. After a week of monitoring the solution, the administrator notices that requests are still being served by the ALB and there is no change in the web server load.

What are possible causes for this problem? (Choose two.)

- A. CloudFront does not have the ALB configured as the origin access identity.
- B. The DNS is still pointing to the ALB instead of the CloudFront distribution.
- C. The ALB security group is not permitting inbound traffic from CloudFront.
- D. The default, minimum, and maximum Time to Live (TTL) are set to 0 seconds on the CloudFront distribution.
- E. The target groups associated with the ALB are configured for sticky sessions.

Correct Answer: BD

The DNS is still pointing to the ALB instead of the CloudFront distribution.

If the DNS is still directing user traffic directly to the ALB instead of the CloudFront distribution, then the requests will not be served through CloudFront, and there won\\'t be any reduction in the web server load.

The default, minimum, and maximum Time to Live (TTL) are set to 0 seconds on the CloudFront distribution.

If the Time to Live (TTL) settings are set to 0 seconds, it means that CloudFront will not cache any responses from the ALB and will forward each request directly to the ALB. This will result in the ALB still serving all the requests, and there

won\\'t be any offloading of the web server load.

[SOA-C02 VCE Dumps](https://www.passapply.com/soa-c02.html) [SOA-C02 Exam Questions](https://www.passapply.com/soa-c02.html) [SOA-C02 Braindumps](https://www.passapply.com/soa-c02.html)